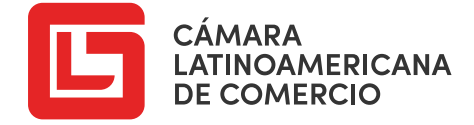

# DIPLOMADO DE ESPECIALIZACIÓN EN **OFIMÁTICA** OFFICE 2019

#### $W_{\frac{3}{2}}$

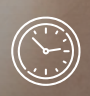

Tiempo de Certificación 360 Horas

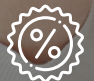

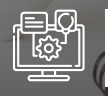

100% Virtual

Duración

24 SEMANAS

Desde S/ 850

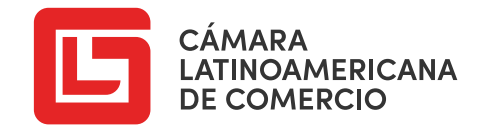

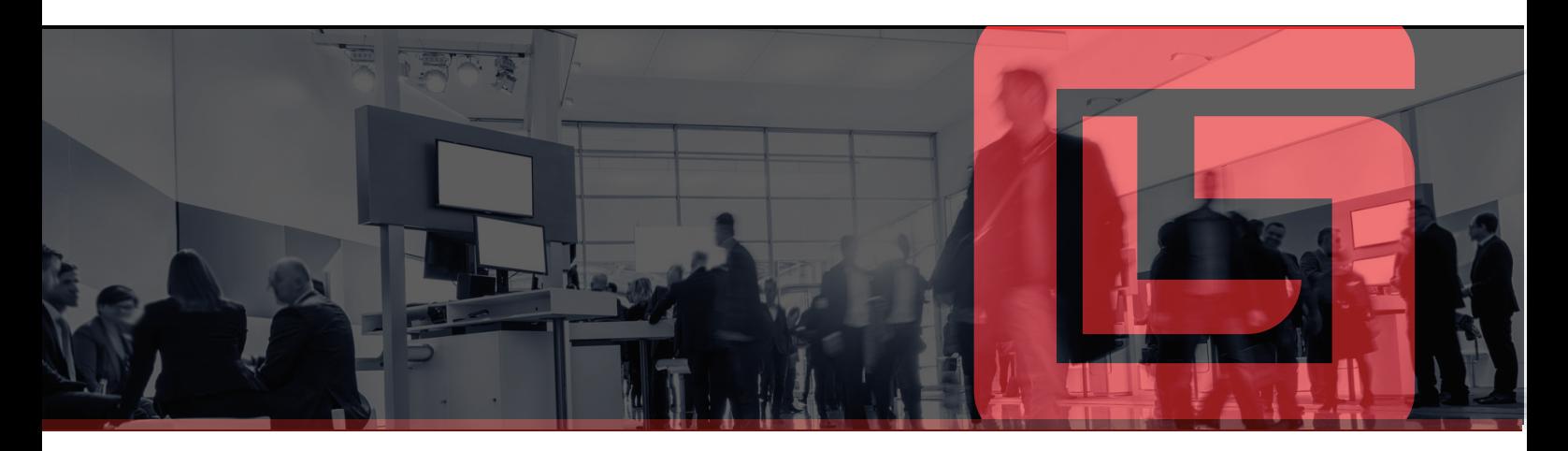

#### **x** MICROSOFT EXCEL - BÁSICO 2019

#### MÓDULO I

- **Introducción**
- Introducción
- Menú Archivo
- Cinta de Opciones
- Cuadros de nombre Barra de fórmula
- Ingreso de Datos Generando series
- Insertar Filas y Columnas
- Eliminar Filas y Columnas
- Cambiar el ancho y alto de filas y columnas
- Insertar hoja de cálculo y personalizar sus etiquetas
- Copiar, pegar y cortar celdas
- Creando un nuevo Libro de Excel

## MÓDULO II

- **I** Ilustraciones, Vínculos y Textos
- Uso del grupo Ilustraciones
- Vínculos
- Cuadros de texto y WordArt

## MÓDULO III

- Configuración para impresión
- Usando el área de impresión
- Ver saltos de página
- Imprimir títulos

## MÓDULO IV

- Formato de Celdas
- Formato de número
- Formato de borde y de relleno
- Proteger y bloquear celdas

#### MÓDULO V

- Formato Condicional
- Reglas para resaltar celdas
- Reglas para valores superiores e inferiores
- Barra de datos
- Escala de color
- Conjunto de Iconos

#### MÓDULO VI

- Fórmulas y Operadores  $\blacksquare$
- Suma
- Multiplicación
- Resta
- División
- Porcentaje
- Potencia
- Promedio
- Operadores de Aritméticos - Operadores de Comparación
- Operadores de Concatenación

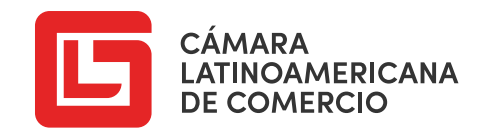

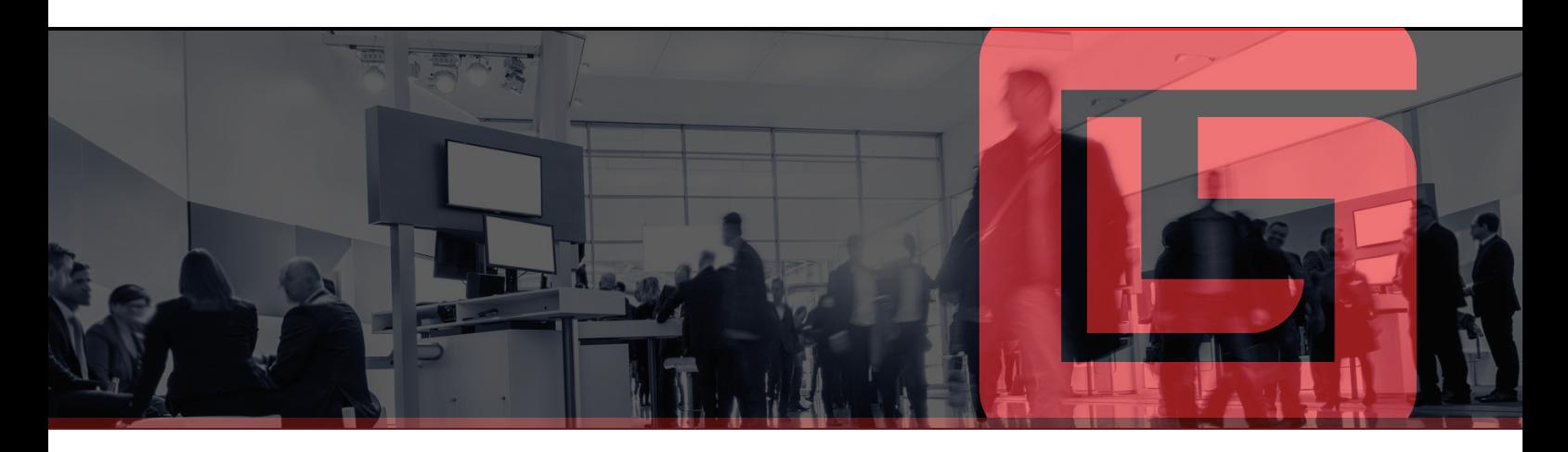

## MÓDULO VII MÓDULO XI

- **Referencia de Celdas**
- Referencia relativa
- Referencia mixta columna fija
- Referencia mixta fila fija
- Referencia mixta
- Referencia absoluta

## MÓDULO VIII

- Administrando nombre a rangos
- Asignando y administrando nombres a rangos

#### MÓDULO IX

- Notas e inmovilización de celdas
- Notas e Inmovilización de celdas

#### MÓDULO X

- **Funciones Matemáticas**
- Función Suma
- Función Producto
- Función Potencia
- Función Entero
- Función Redondear
- Función Sumar.Si
- Función Sumar.Si.Conjunto

#### **Funciones Estadísticas**

- Función Promedio
- Función Promedio.Si
- Función Promedio.Si.Conjunto
- Función Contar
- Función Contar.Si
- Función Contar.Si.Conjunto
- Función Contara
- Función Contar.Blanco
- Función Max
- Función Min
- Función K.Esimo.Mayor y Función K.Esimo.Menor
- Función Max.Si.Conjunto y Función Min.Si.Conjunto

#### MÓDULO XII

- Funciones de Búsqueda Básica
- Función Buscar Forma Vectorial
- Función Buscar Forma Matricial
- Función BuscarV
- Función BuscarH

#### MÓDULO XIII

- **Gráficos Estadísticos y mini gráficos**
- Gráficos Estadísticos
- Mini gráficos

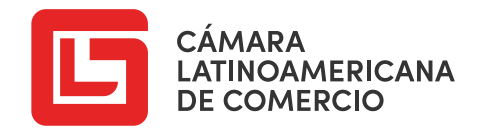

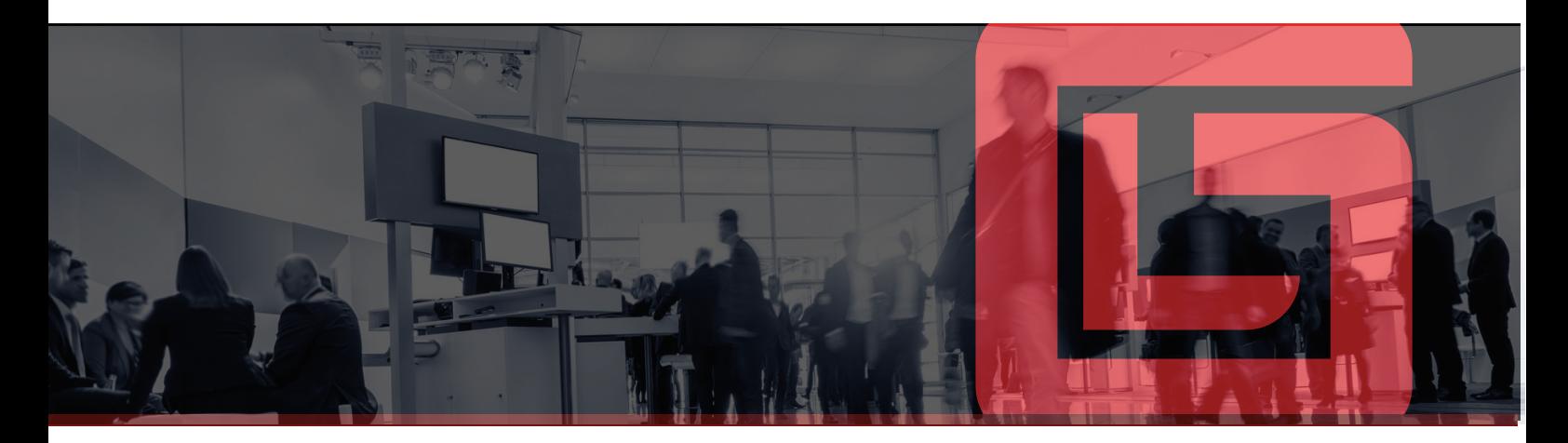

#### $x \nexists$ MICROSOFT EXCEL - INTERMEDIO 2019

#### MÓDULO I

- **Funciones de Fecha**
- Función Hoy
- Función Ahora
- Función Hora
- Función Minuto
- Función Año
- Función Mes
- Función Dia
- Función SiFecha
- Función Dias.Lab
- Función Dias.Lab.Intl
- Función Dia.Lab
- Función Dia.Lab.Intl.
- Función Dias360
- Función DiaSem
- Cálculos con Fecha

#### MÓDULO II

- **Funciones Lógicas**
- Función Si
- Función Si.Error
- Función Si.Conjunto
- Función Y
- 

## MÓDULO III

- **Funciones de Información**
- Función EsBlanco
- Función EsError
- Función EsNumero
- Función EsTexto
- Función Es.Par
- Función Es.Impar

#### MÓDULO IV

- **Funciones de Texto**
- Función Concat (antes Concatenar)
- Función Largo
- Función Mayusc y Minusc
- Función Reemplazar
- Función Texto
- Función Izquierda
- Función Derecha
- Función Extrae
- Función Hallar
- Función Encontrar
- Ejercicios: Generación de Códigos

#### Función O<br>Función O

- **Autofiltros**
- Autofiltros

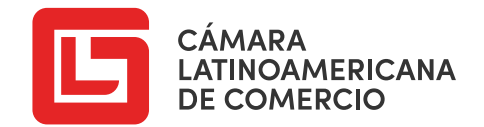

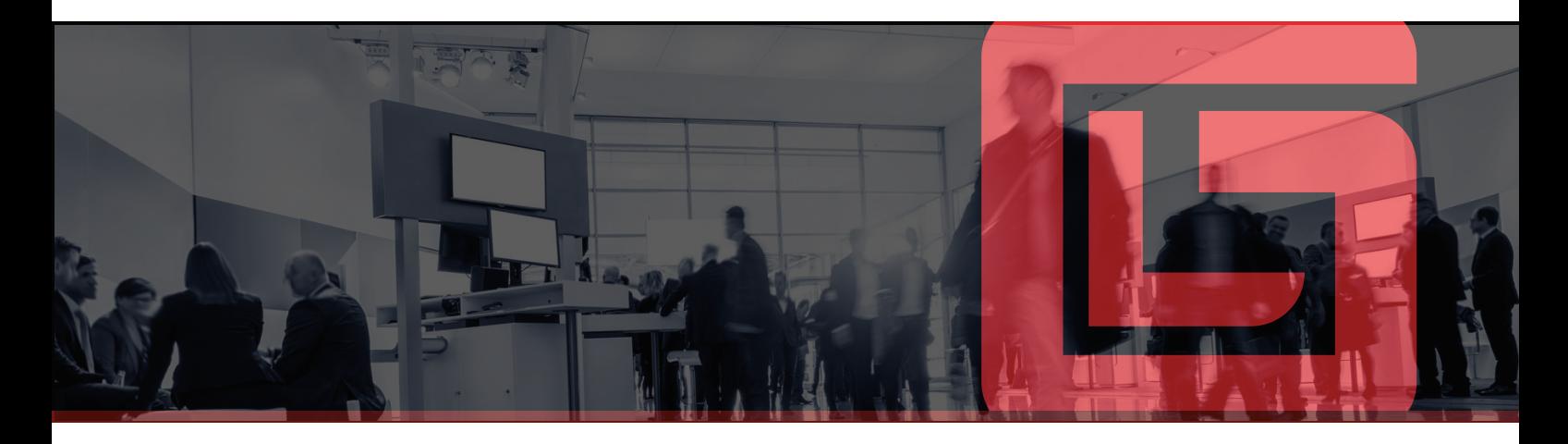

## MÓDULO VI

- Filtros Avanzados  $\blacksquare$
- Filtros avanzados con 1 un criterio
- Teoría de Comodines
- Filtros avanzados utilizando comodines
- Teoría de Conectores
- Filtros avanzados utilizando conectores (2 o más criterios)
- Negación de criterios
- Habilitando la pestaña Programador
- Libro habilitado para Macros
- Filtros avanzados dinámicos utilizando Macros

## MÓDULO VII

- Tablas Dinámicas
- Convertir a tabla Crear Tabla Dinámica
- Teoría de las áreas
- Fases de distribución Caso #1
- 10 mejores y agrupar por fechas Caso #2
- Conectores Caso #3
- Campo calculado Caso #4
- Uso de funciones Caso #5
- Función Recuento Distinto Caso #6
- Diseño de informe Caso #7
- Segmentación de datos Caso #8
- Escala de tiempo Caso #9
- Subtotales Caso #10
- Actualización de Tablas Dinámicas Caso #11

## MÓDULO VIII

- **Gráficos Dinámicos**
- Gráficos dinámicos

## MÓDULO IX

- Validación de datos Ē.
- Validación de datos

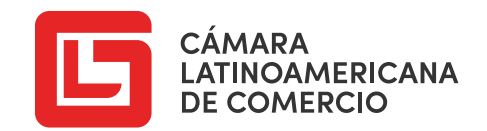

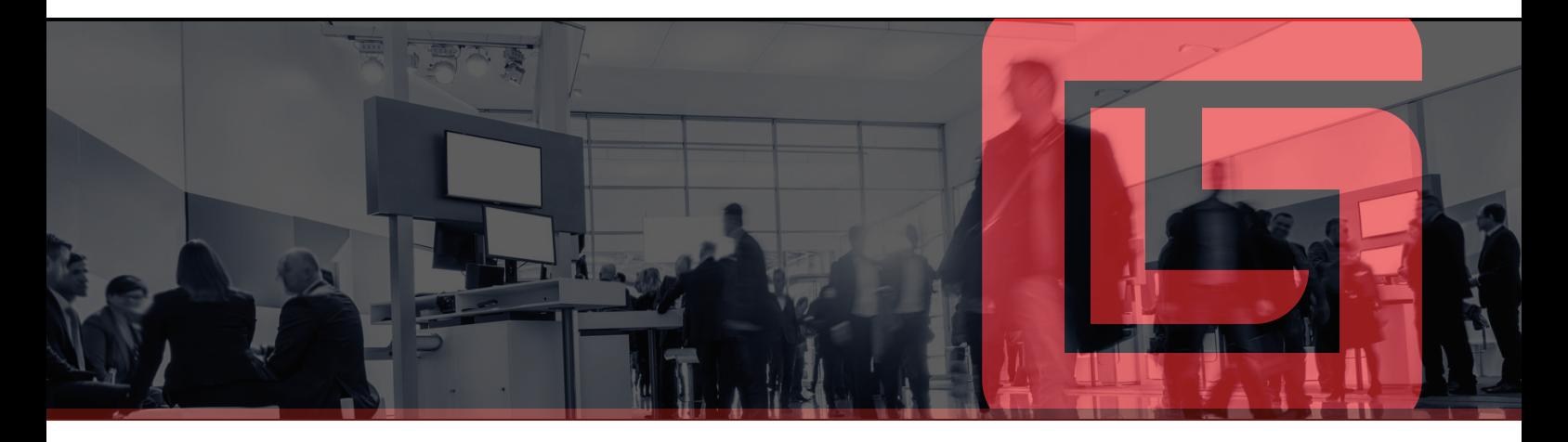

#### **x** MICROSOFT EXCEL - AVANZADO 2019

#### MÓDULO I

- Actualización automática de Tablas Dinámicas (Macros)
- Actualización automática
- Asignar nombre a una Tabla Dinámica

#### MÓDULO II

- Creación de Dashboard
- Armado y Creación de un Dashboard

#### MÓDULO III

- **Funciones de Búsqueda Avanzada**
- Funciones Indice y Coincidir

#### MÓDULO IV

- **Funciones de Base de Datos**
- Teoría de F. Base de Datos
- Teoría de Comodines
- Teoría de Conectores
- Funciones BDCONTARA BDCONTAR
- Funciones BDMAX BDMIN
- Funciones BDSUMA BDPROMEDIO
- Función BDEXTRAER

#### MÓDULO V

- **Trabajando con datos**
- Consolidar datos
- Texto en columnas
- Quitar duplicados

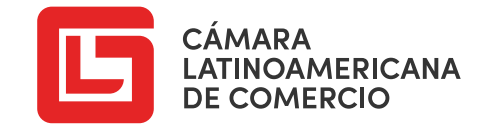

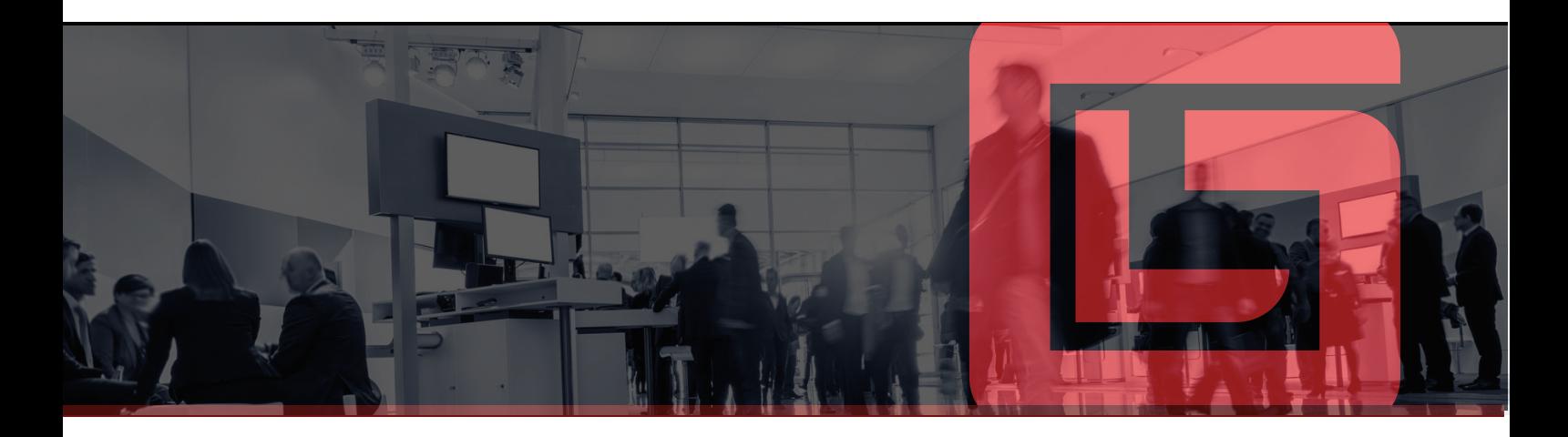

#### MÓDULO VI

- **Subtotales**
- Subtotales

#### MÓDULO VII

- **Esquemas**
- Autoesquema
- Esquema manual

#### MÓDULO VIII

- **Tablas y Segmentaciones**
- Tablas y segmentaciones

## MÓDULO IX

- **Solver**
- Herramienta Solver

#### MÓDULO X

- Controles de Formularios
- Controles de formulario

#### MÓDULO XI

- Grabadora de Macros
- Ejercicio Práctico #1
- Ejercicio Práctico #2
- Ejercicio Práctico #3
- Ejercicio Práctico #4
- Ejercicio Práctico #5

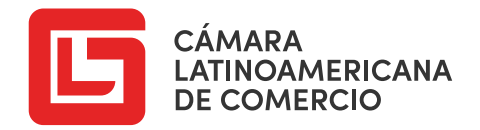

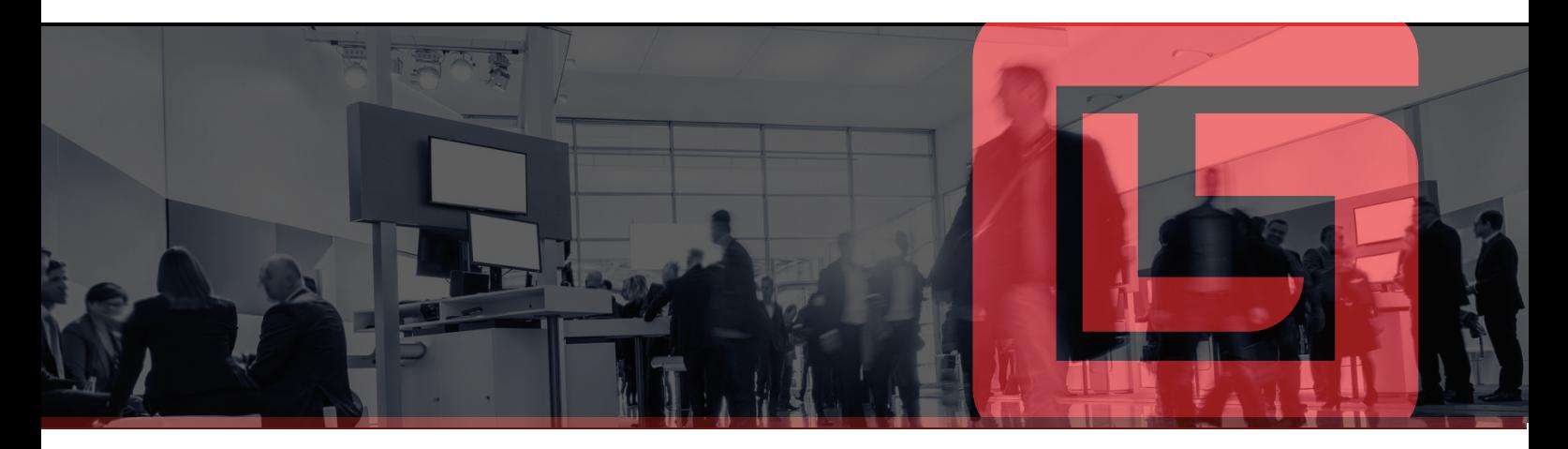

#### $w \equiv$ MICROSOFT WORD 2019

#### MÓDULO I

- **Menú Archivo**
- Guardar y Guardar como
- Compartir
- Exportar
- Abrir
- Nuevo
- Transformar - Información
- 

#### MÓDULO II

- **Entorno de Trabajo**
- Cinta de Opciones
- Barra de Estado
- Reglas
- Pestaña Vista

#### MÓDULO III

- **Operaciones Básicas**
- Generar texto falso
- Selección de textos
- Copiar, cortar y pegar
- Deshacer y rehacer
- Desplazamiento por el documento
- Buscar y Reemplazar

#### MÓDULO IV

- **Configurar Página**
- Márgenes
- Orientación
- Tamaño de página

#### MÓDULO V

- **Grupo Fuente**
- Grupo Fuente
- Ventana Fuente

#### MÓDULO VI

- **Alineaciones**
- Alineación Izquierda
- Alineación Centrada
- Alineación Derecha
- Alineación Justificada

#### MÓDULO VII

- Sangrías de párrafo  $\blacksquare$
- Sangría Izquierda
- Sangría Derecha
- Sangría de Primera Línea
- Sangría Francesa

#### MÓDULO VIII

- Interlineados Е
- Simple, Medio y Doble
- Otras medidas

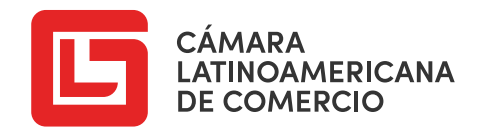

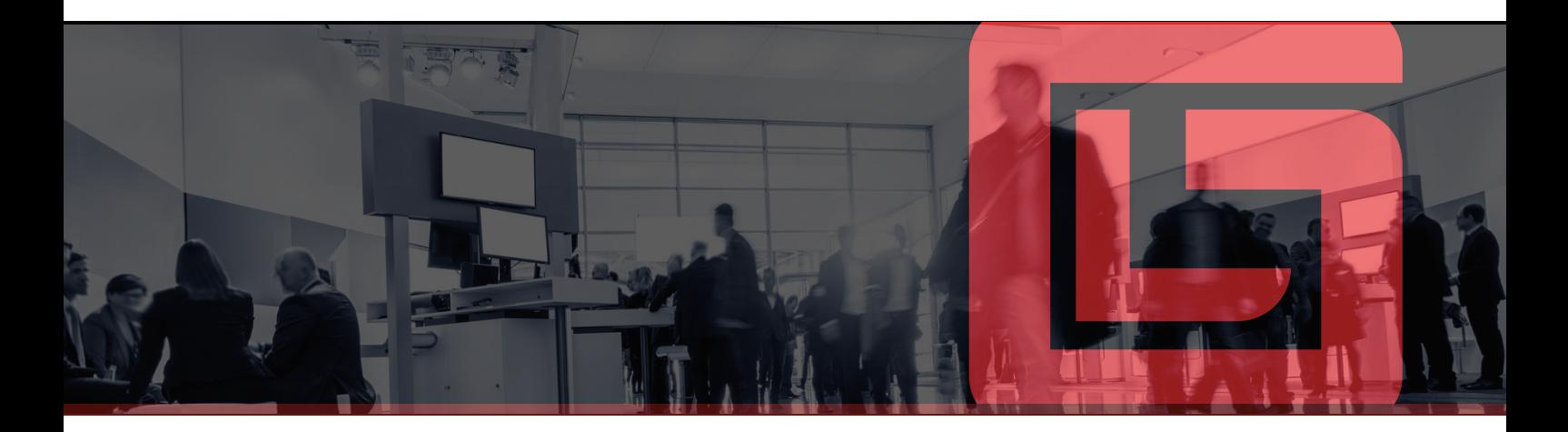

#### MÓDULO IX

- **Listas**
- Viñetas
- **Numeración**
- Multinivel

#### MÓDULO X

- **Letra Capital**
- En Texto
- En Margen

#### MÓDULO XI

- **Columnas**
- Creación y configuración de columnas

#### MÓDULO XII

- Tabulaciones  $\mathcal{L}_{\mathcal{A}}$
- **Izquierda**
- Centrada
- **Derecha**
- **Decimal**
- Barra

#### MÓDULO XIII

- Grupo Fondo de página
- Bordes de página
- Marca de agua
- Color de página

#### MÓDULO XIV

- **Grupo Ilustraciones**
- Imágenes
- Imágenes en línea
- Formas
- Iconos
- Modelos 3D
- SmarArt
- Gráfico
- Captura

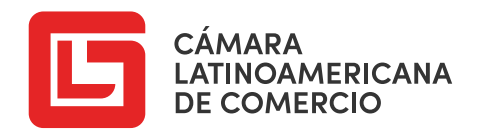

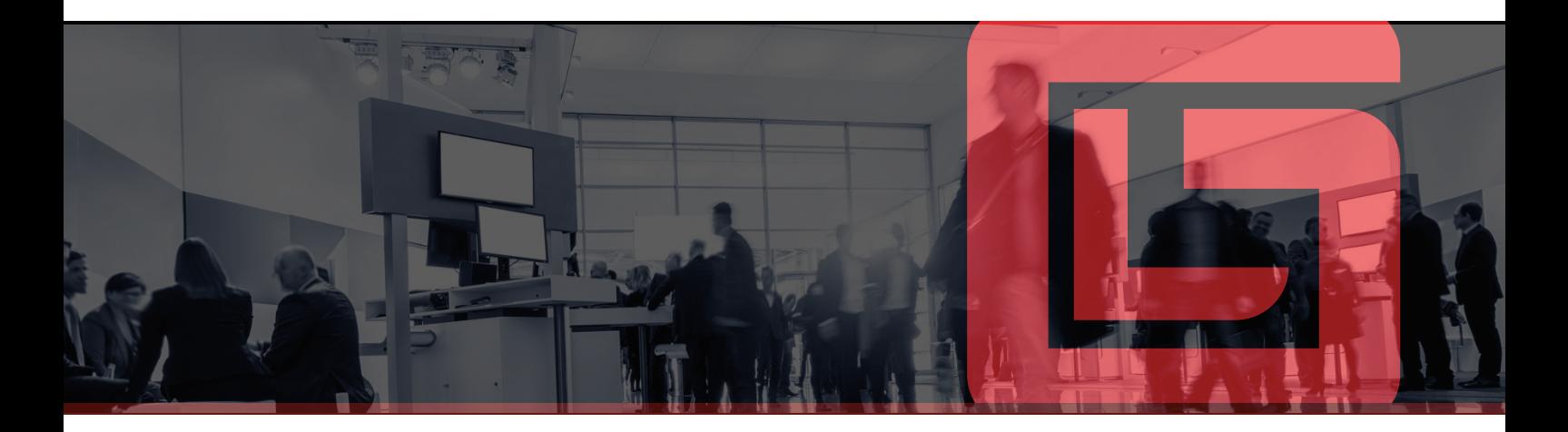

#### MÓDULO XV

- **Estilos periodísticos**
- Cuadros de Texto
- WordArt

#### MÓDULO XVI

- **Grupo Símbolos**
- Ecuación
- Símbolo

#### MÓDULO XVII

- Grupo Formato del documento
- Colores y Fuentes

#### MÓDULO XVIII

- Grupo Encabezado y Pie de Página
- Encabezado
- Pie de página
- Número de página

## MÓDULO XIX

- Saltos de Sección
- Saltos de sección

#### MÓDULO XX

- Tablas
- Insertar tablas
- Estilos de tabla
- Alto de filas y ancho de columnas
- Mover y redimensionar una tabla
- Agregar o eliminar filas y columnas
- Configurar márgenes de celda
- Combinar y dividir celdas
- Alineación y dirección de texto
- Sombreado y borde de celda

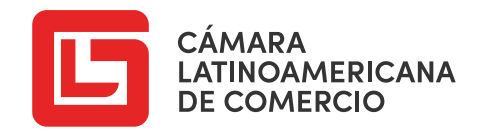

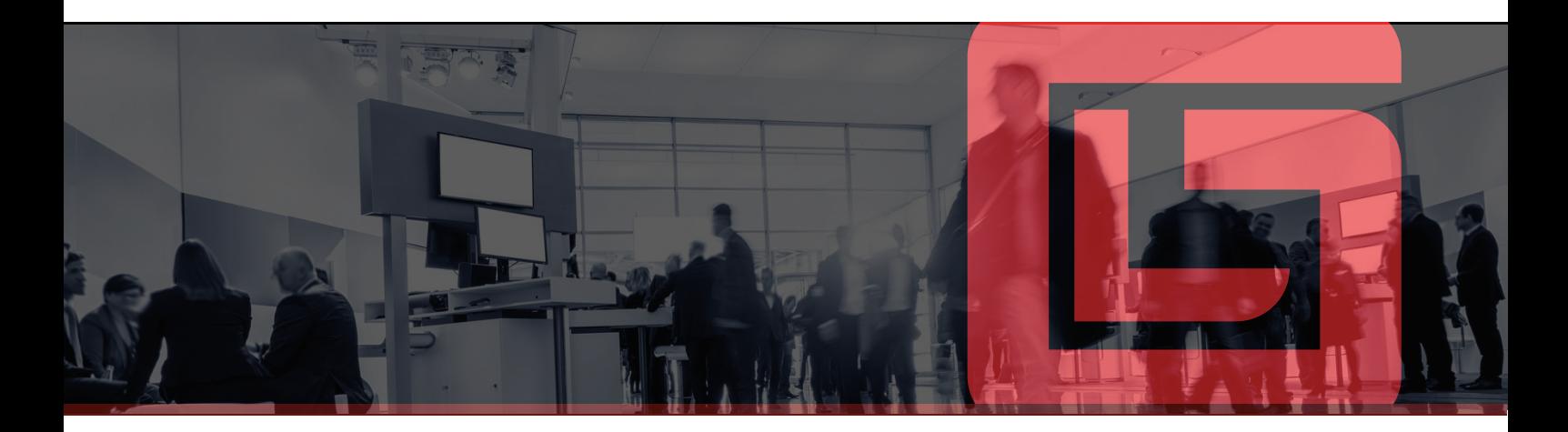

## MÓDULO XXI

- **Grupo Vínculos**
- Vínculo
- Marcador

#### MÓDULO XXII

- Comentario
- Comentario

#### MÓDULO XXIII

- Video en línea
- Video en línea

## MÓDULO XXIV

- $E<sub>stilos</sub>$
- Creación y modificación de estilos

#### MÓDULO XXV

- **Tabla de Contenido**
- Configuración y creación de una tabla de contenido

#### MÓDULO XXVI

- **Grupo Título**
- Insertar título
- Insertar Tabla de ilustraciones

#### MÓDULO XXVII

- **Combinar Correspondencia**
- Realizar combinación de correspondencia

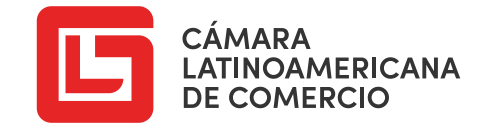

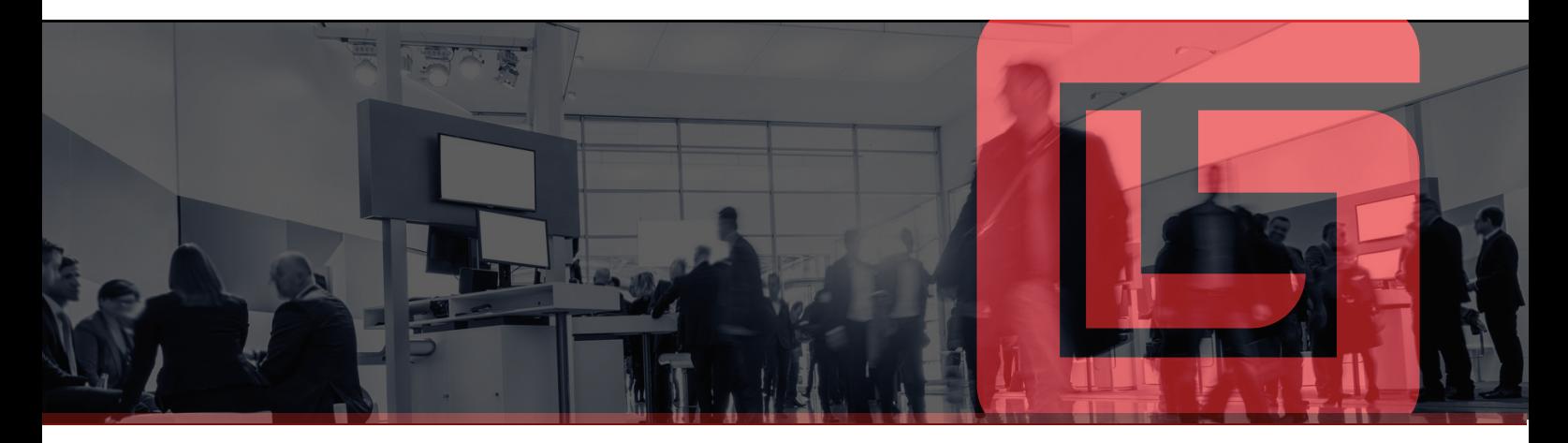

## P<sup>1</sup>PUBLISHER 2019

#### MÓDULO I

- **Introducción al Programa**
- Introducción

#### MÓDULO II

- **Crear Folletos**
- Creación y Diseño de Folletos

#### MÓDULO III

- Crear Calendarios
- Creación Calendarios

#### MÓDULO IV

- Crear Tarjeta Personal
- Crear tarjeta personal

#### MÓDULO V

- Creación de certificados
- Creación de certificados usando combinación de correspondencia

#### MÓDULO VI

- **En Creación de catálogos de productos**
- Creación de catálogos de productos

## MÓDULO VII

- **Imprimir**
- Imprimir

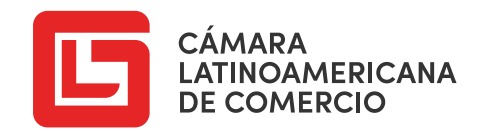

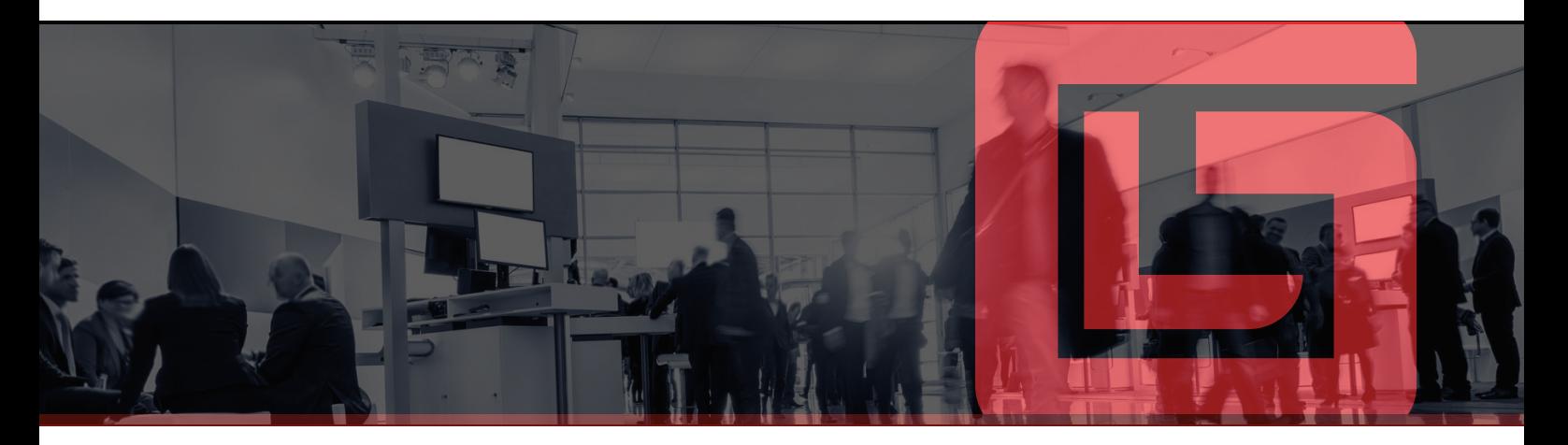

#### $P \subseteq$ POWER POINT 2019

#### MÓDULO I

- **I**ntroducción
- Menú Archivo
- Cinta de Opciones
- Personalizar cinta de opciones
- Barra de estado
- Personalizar la barra de herramientas de acceso rápido
- Creando una nueva presentación

#### MÓDULO II

- **Trabajo con Diapositivas**
- Agregar diapositivas
- Cambiar el diseño de la diapositiva
- Tamaño y orientación de las diapositivas
- Eliminar y ocultar diapositivas
- El pie de diapositiva.

#### MÓDULO III

- **Vistas de una Diapositiva**
- Vista Presentación
- Vista Clasificador de diapositivas
- Vista Lectura
- Vista Normal

#### MÓDULO IV

- **Diseño de una Diapositiva**
- Uso del grupo Temas y el grupo variantes
- Formato al Fondo

#### MÓDULO V

- **Formato a Textos y a Párrafos**
- Uso del grupo fuente
- Uso del grupo párrafo
- Copiar y pegar con formato
- Cuadros de texto

#### MÓDULO VI

- Uso del grupo Imágenes  $\blacksquare$
- Desde archivo
- Imágenes en línea
- Captura

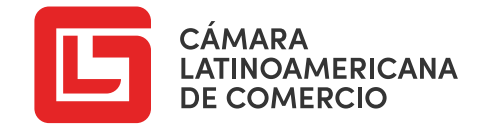

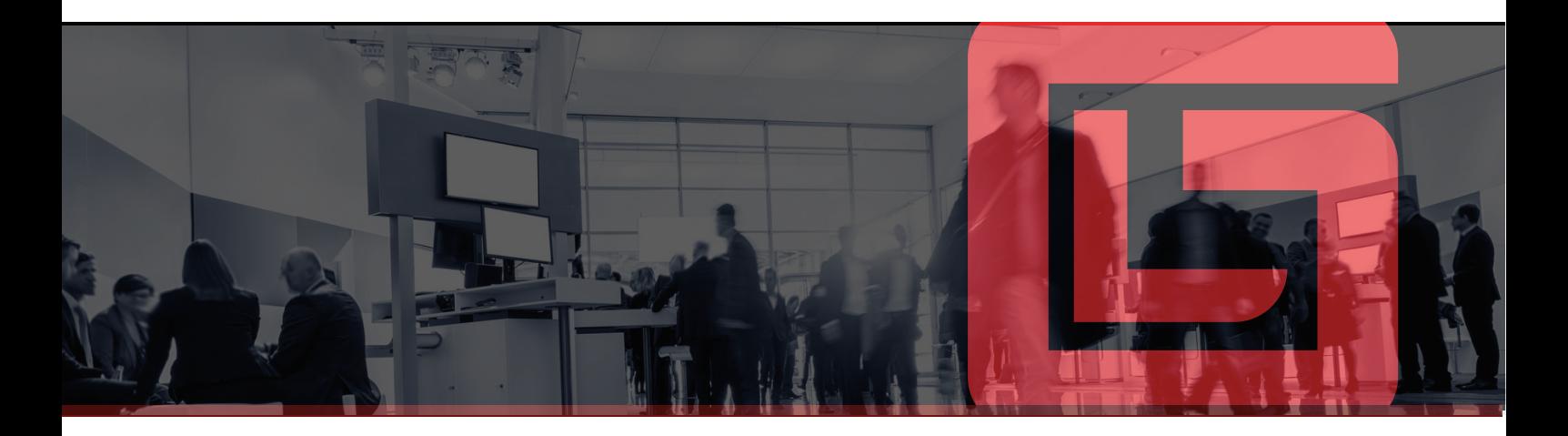

#### MÓDULO VII MÓDULO X

- **Uso del grupo Ilustraciones**
- Formas
- Iconos
- Modelos 3D
- SmartArt
- Gráfico

## MÓDULO VIII

- **Tablas**
- Insertar y dar formato a una tabla

#### MÓDULO IX

- $\mathcal{L}_{\mathcal{A}}$ Transiciones
- Transiciones de Diapositivas
- Uso del grupo Intervalos

#### **Animaciones**

- Animación a objetos
- Uso del grupo Animación avanzada
- Uso del grupo Intervalo

#### MÓDULO XI

- **Vínculos**
- Vínculos
- Botones de acción

#### MÓDULO XII

- Diapositivas por página  $\overline{\phantom{a}}$ 
	- Orientación de página
	- Encabezado y Pie de página

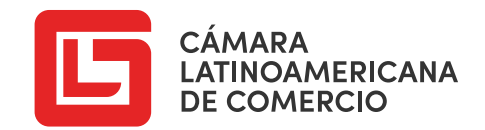

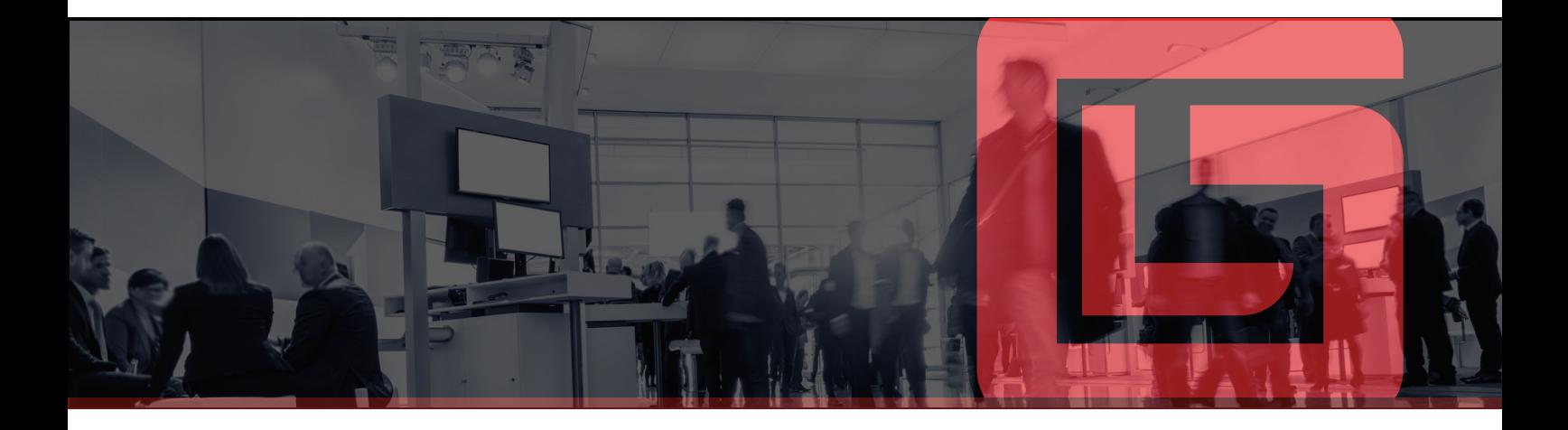

#### MÓDULO XIII

- **Uso del Grupo Multimedia**
- Insertar y recortar video
- Insertar y recortar de audio

#### MÓDULO XIV

- **Patrón de Diapositivas**
- Patrón de diapositivas
- Uso de la Pestaña Presentación de diapositivas

#### MÓDULO XV

- **Grabación de pantalla**
- Grabación de pantalla

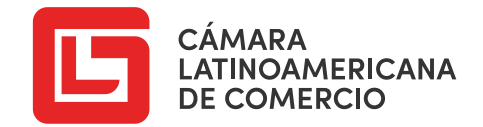

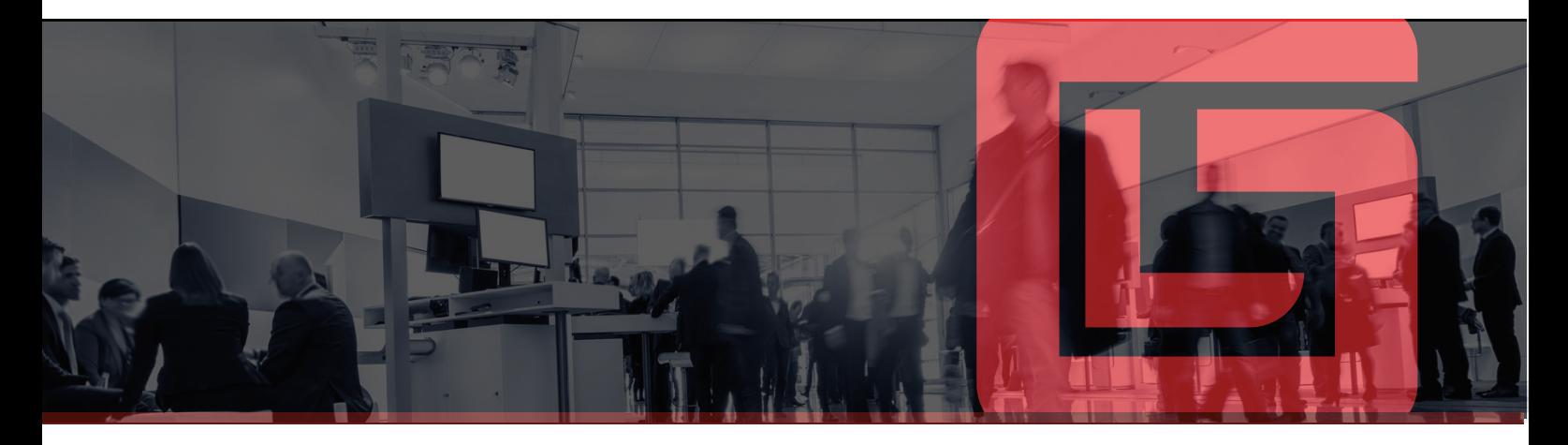

#### AB MICROSOFT ACCESS 2019

#### MÓDULO I

- **Definición de Base de Datos y Objetos**
- ¿Qué es una Base de Datos?
- Objetos de una Base de Datos
- Objetos de una Base de Datos Descripción

#### MÓDULO II

- Creación de una Base de Datos
- Crear una base de datos en blanco
- Crear una base de datos a partir de una plantilla

#### MÓDULO III

- **Entorno de Trabajo**
- Entorno de trabajo

#### MÓDULO IV

#### **Tablas**

- Creación de una Tabla Tipos de datos
- Propiedades generales del campo
- Propiedades de búsqueda

#### MÓDULO V

- **Relacionar Tablas**
- Establecer clave principal
- Vistas de una Tabla
- Relacionar tablas
- Inserción de registros

#### MÓDULO VI

- **Introducción a Consultas**
- ¿Qué es una consulta?
- Tipos de consultas
- Diseño de una consulta
- Agregar o quitar Tablas en una consulta
- Guardar y abrir una consulta

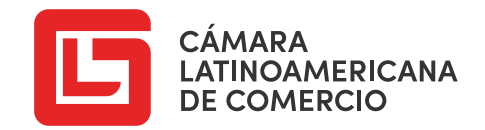

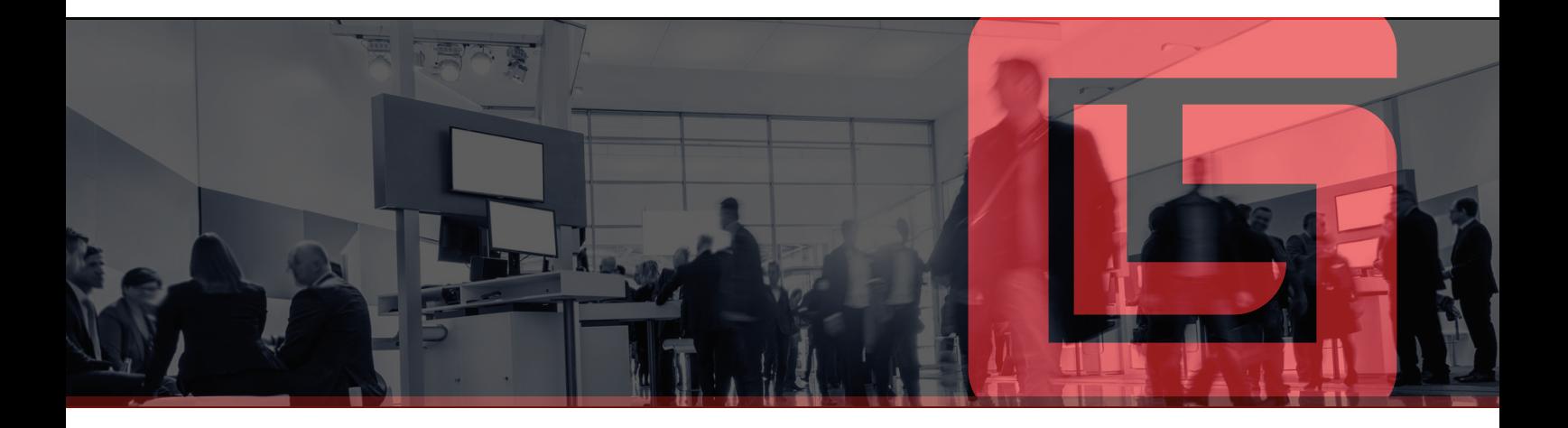

#### MÓDULO VII

- **Consultas de Selección**
- Consultas de Selección (con 1 criterio)
- Operadores Y O (con 2 o más criterios)
- Uso de comodines
- Consulta por parámetro

#### MÓDULO VIII

- Consultas de Acción
- Consultas de Creación de Tabla
- Consultas de Actualización
- Consultas de Eliminación
- Consultas de Datos Anexados

## MÓDULO IX

- **Formularios**
- Creación de Formularios
- Agregar campos existentes
- Activar
- Activar el encabezado y pie de formulario
- Agregar botones
- Modificar propiedades del formulario

#### MÓDULO X

#### **Informes**

- Asistentes para informe
- Agrupación y tipo de ordenamiento
- Diseño e informe
- Imprimir un informe

#### MÓDULO XI

- **Datos Externos**
- Importar archivos
- Exportar archivos

## MÓDULO XII

- **Macros**
- Creación de Macros Tipos
- Interfaz de una Macro
- Macros independientes

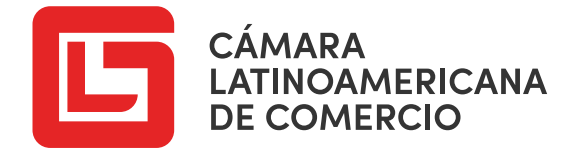

# **Ventajas de las Clases Online**

**Flexibilidad de tiempo, participando en el aula virtual según la disponibilidad del estudiante.**

**Los participantes** tendrán acceso a tod **material documentario y audiovisual, las 24 horas al día.**

#### **Tiempo Acceso Paso a paso Certificado**

Los participantes será **guiados por nuestro sistema, a través de todo el contenido del curso o diplomado, que hemos dividido por semanas.**

**Los participantes obtendrán un certificado y diploma expedido a nombre de nuestra institución.**

#### **PASOS PARA LA INSCRIPCIÓN:**

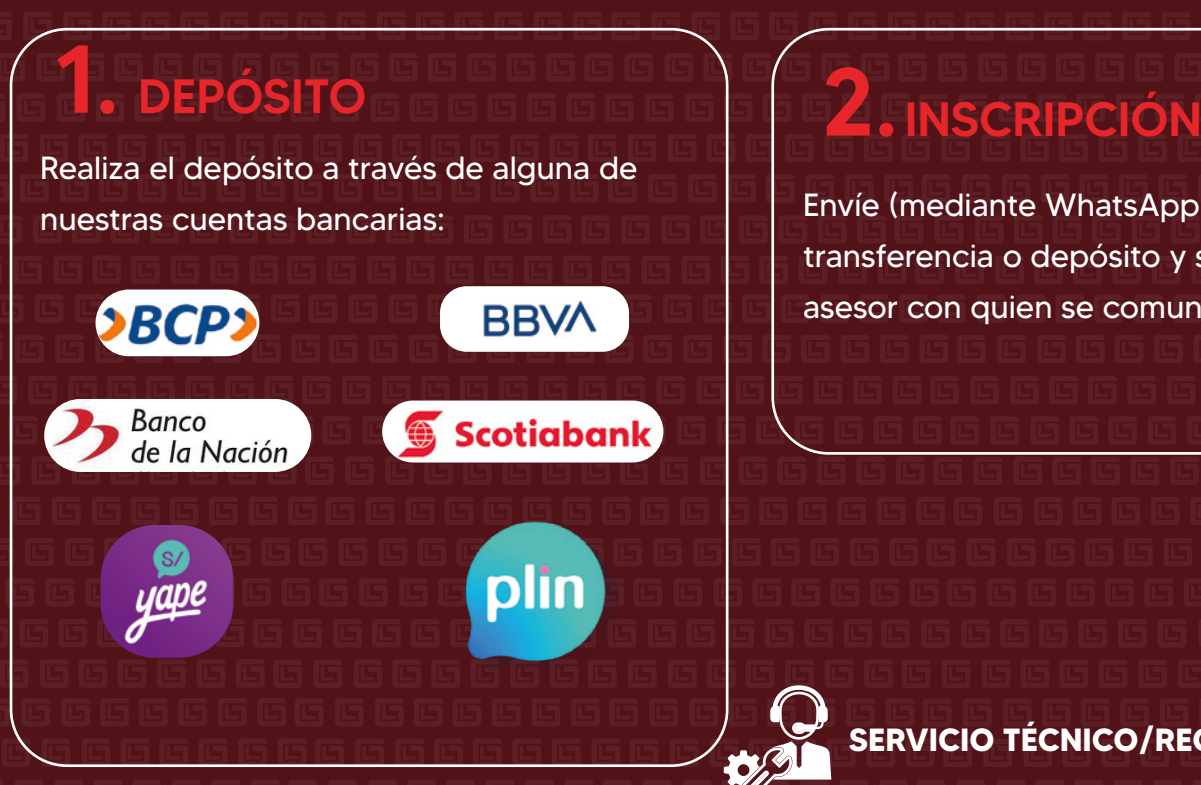

Envíe (mediante WhatsApp) el voucher de la transferencia o depósito y su DNI a nuestro asesor con quien se comunicó previamente.

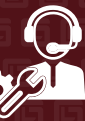

**SERVICIO TÉCNICO/RECLAMO: 966 311 511**

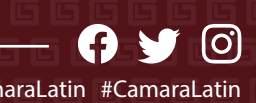

 $\bigoplus$  www.camaralatinoamericana.com  $\blacksquare$ 

## CUENTAS BANCARIAS

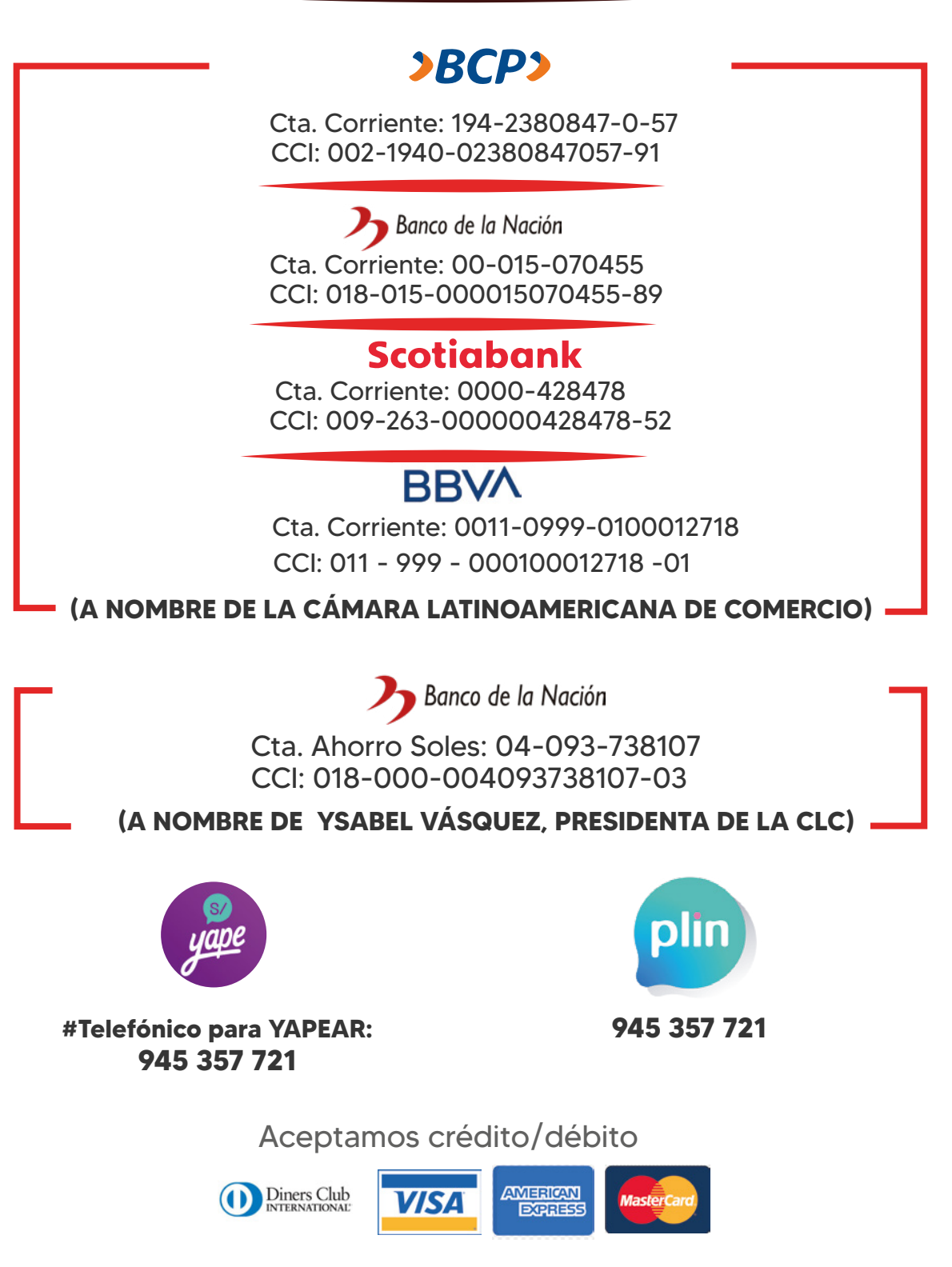

Y más...

CAMARA LATINOAMERICANA DE COMERCIO RUC: 20601430763

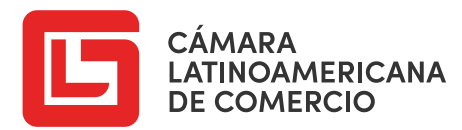

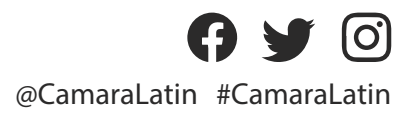